# 교육 과정 소개서.

**편집하는여자의영상편집마스터클래스-제6강다양한 효과를응용하여애프터이펙트마스터**

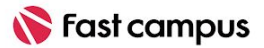

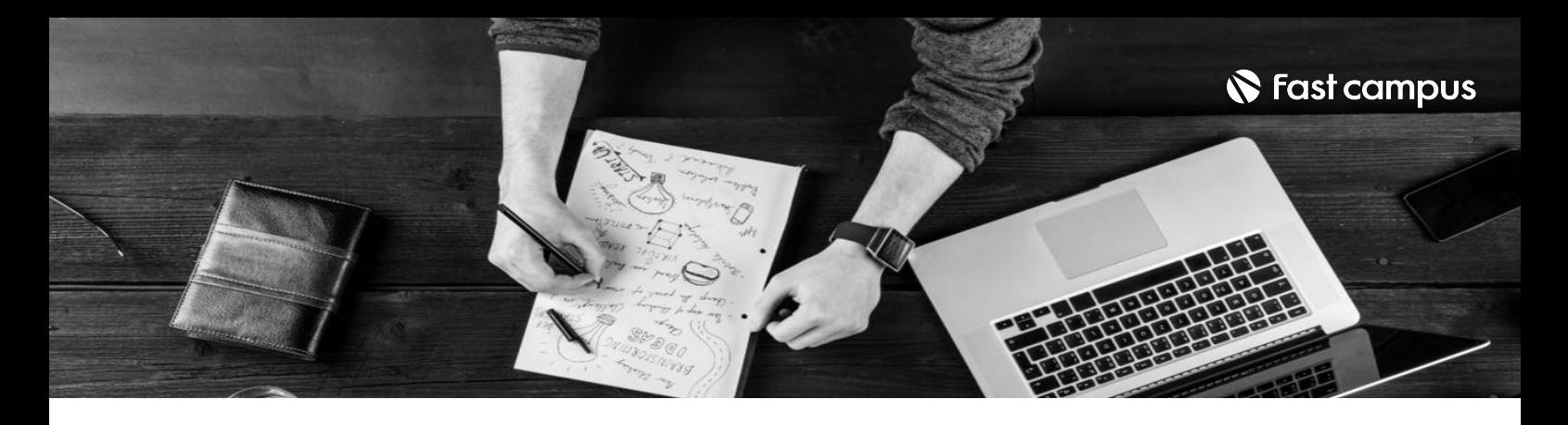

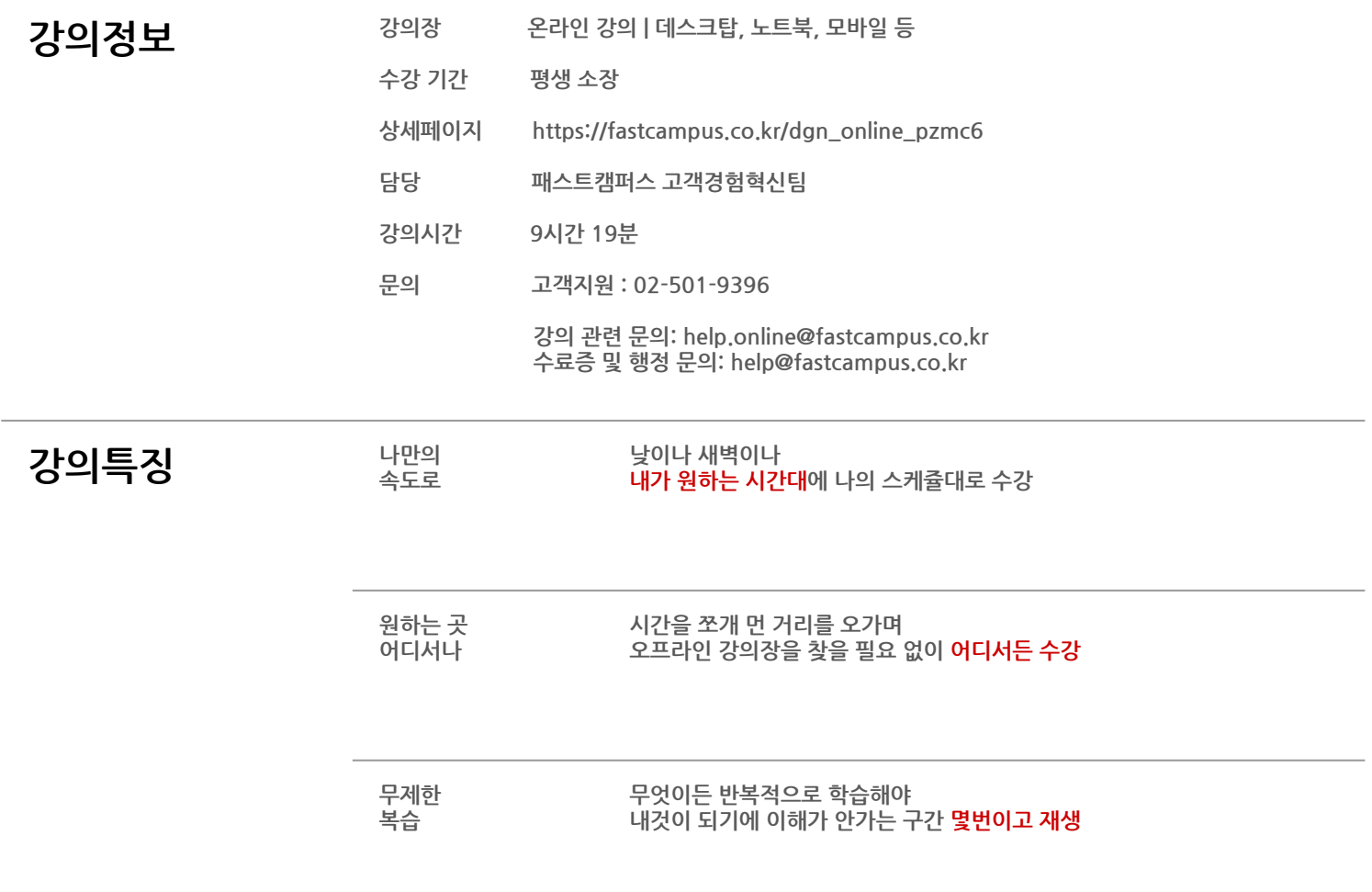

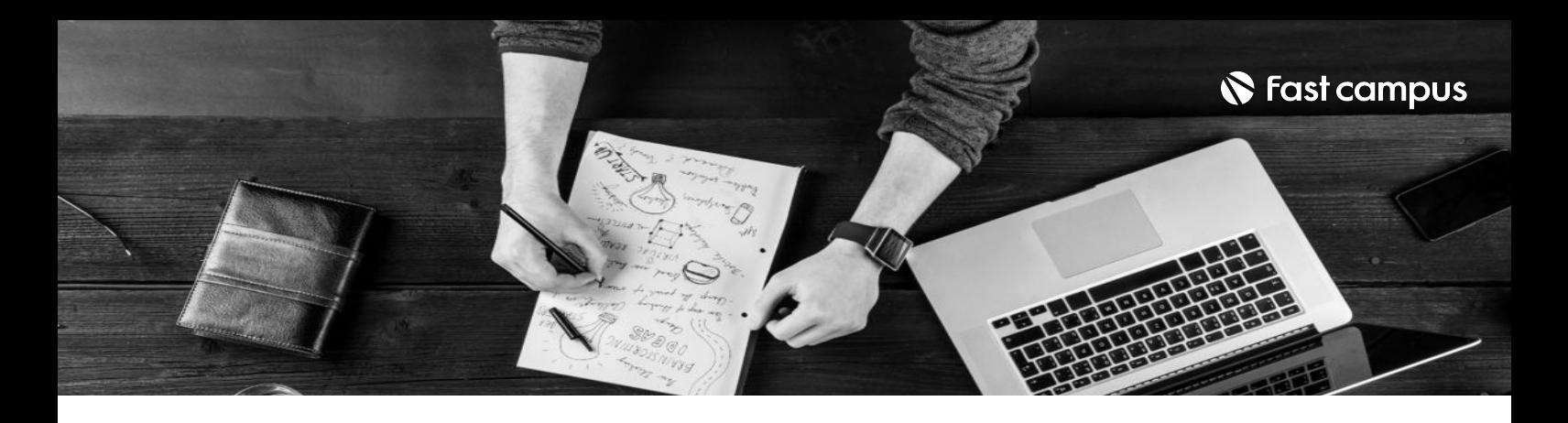

- $\mathbf{Z}$ 의목표  $\mathbf{H}$   $\mathbf{H}$  영상제작스킬을배우게됩니다.
	- '편집하는 여자'만의 애프터 이펙트 기초 키프레임 모션부터 예능에 활용 가능한 모션까지 다양한그래픽효과를디테일하게배울수있습니다
	- 유튜브에서 배울 수 없었던 가장 효율적이고 응용하기 쉬운 영상 편집법 및 영상에 대해 Deep하게 다룹니다.

### 20 요약 - 애프터이펙트에서 카툰 효과를 활용한 컷만화 씬 구성하고 모션을 적용해 봅니다. TVC와 MV에 많이 사용되는 Blotter Media 효과를 직접 구현해보고 타이포그래피를 활용한 TVC를 같이 만들어보면서 다양한 타이포그래피 방법 알아봅니다. 애프터이펙트를 사용하는 실무 유저라면 꼭 알아야 하는 유용한 Expression 에 대해 알아봅니다. 영상의 특정부분을 지워주는 Content Aware Fill에 대한 활용 방법을 살펴봅니다. 3D공간감을 활용한 지도 모션에 3D 오브제를 사용하여 독특한 지도 경로 효과 만들어봅니다. 페이퍼 소스와 효과를 사용하여 페이퍼씬을 직접 디자인하고 구성해 봅니다. Video Copilot의 Saber, Scribble, Glitch를 활용한 로고 인트로 모션을 만들어봅니다. 애프터이펙트의 Script 사용법과 애펙러라면 꼭 알면좋은 유용한 Script에 대해 알아봅니다.

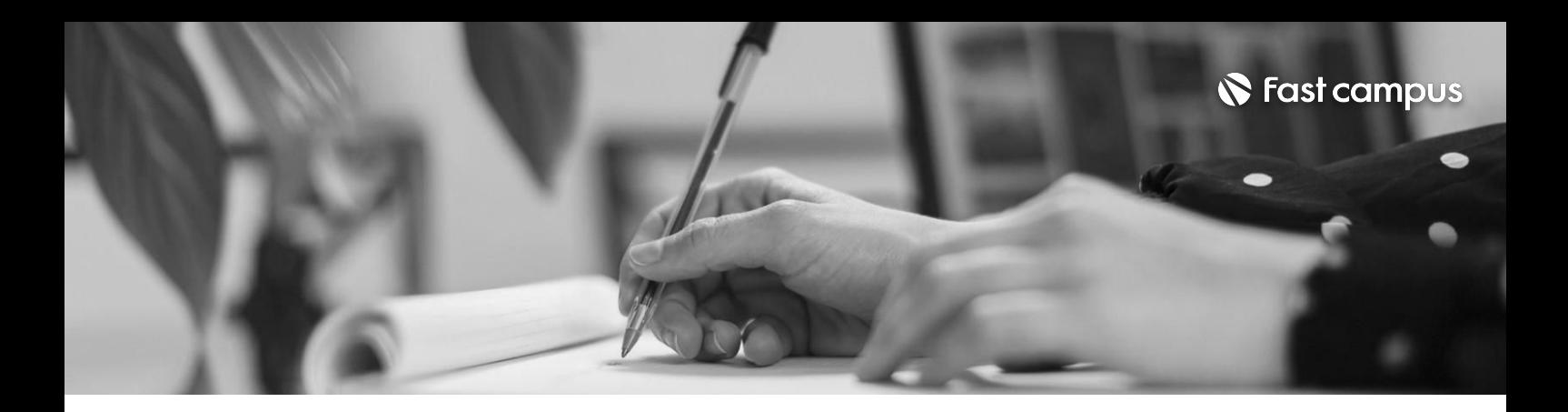

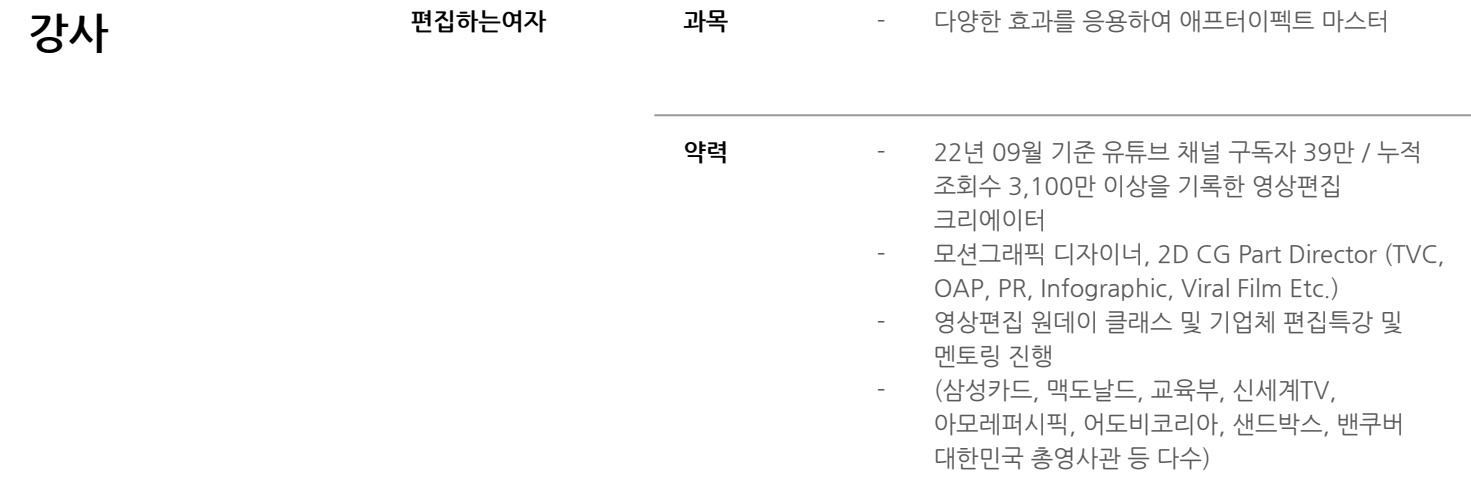

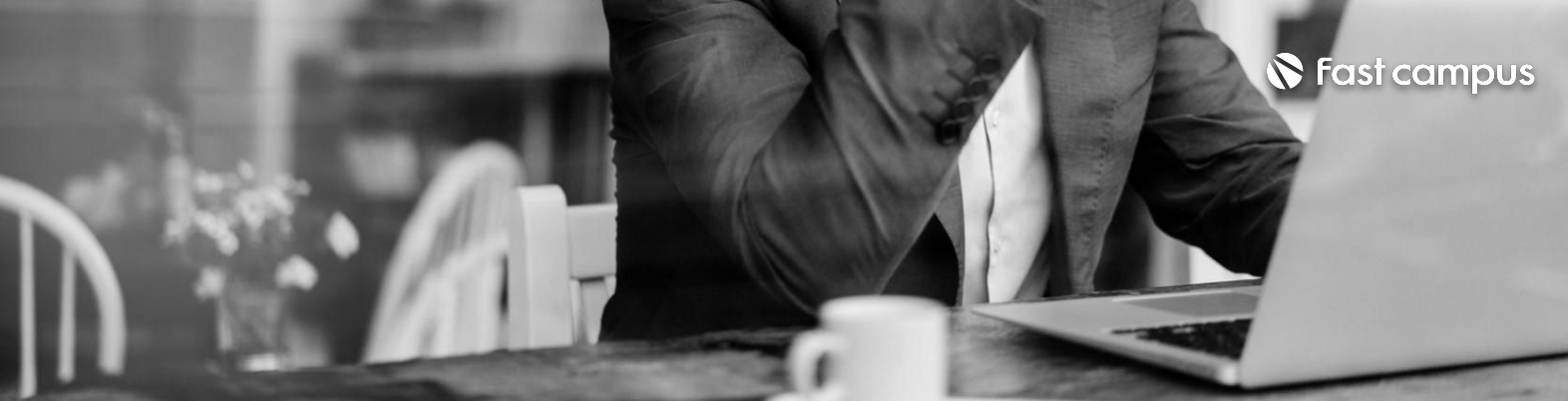

애프터이펙트 마스터클래스 소개 및 강사 소개

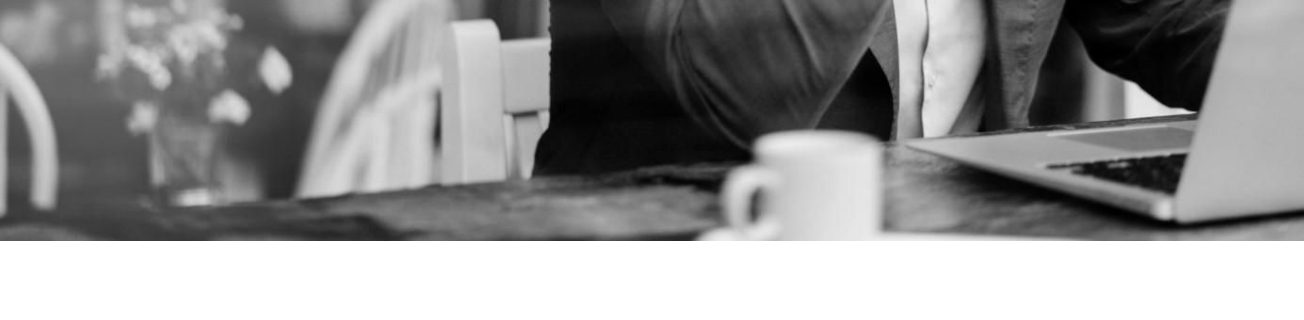

**CURRICULUM**

**01.**

**애프터이펙트 마스터클래스 소개**

파트별 수강시간 0:04:14

**CURRICULUM**

**02.**

# **카툰효과를 이용한코믹스 컷만화씬만들기**

파트별수강시간1:09:33

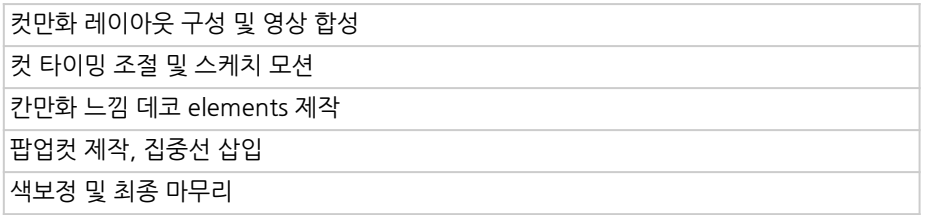

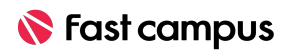

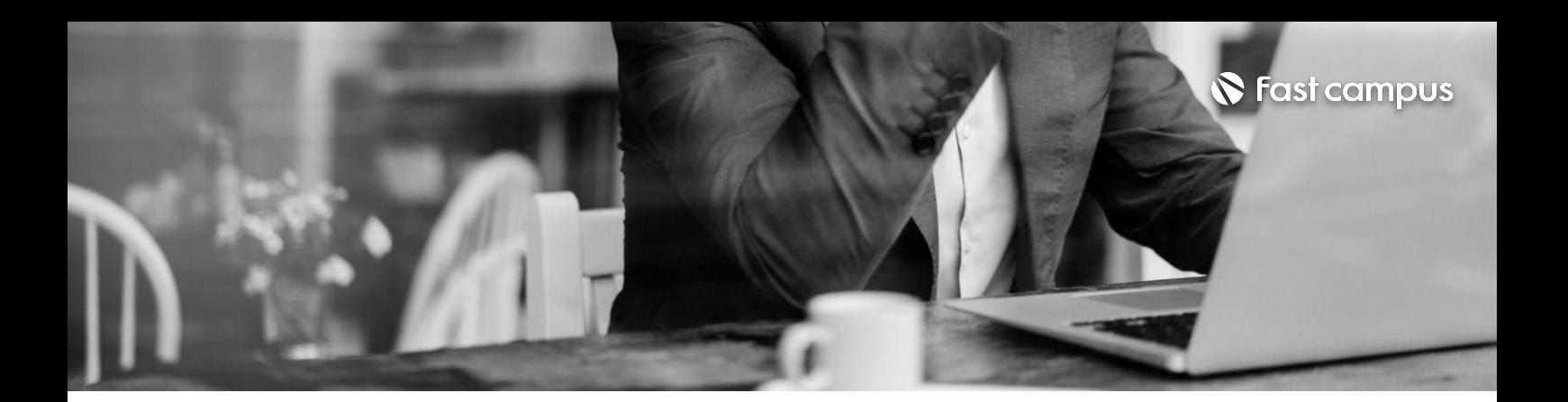

Brush Tool 소개 및 사용 방법 OURRICULUM TO PRESS PRESS AND CURRICULUM<br>영상 위에 브러쉬를 통한 드로잉 데코 작업

**03.**

### **BrushTool을 활용한Blotter Media효과 만들기**

파트별 수강시간 0:32:38

**CURRICULUM**

**04.**

## **타이포그래피를 활용한TVC따라 잡기**

파트별 수강시간 1:53:09

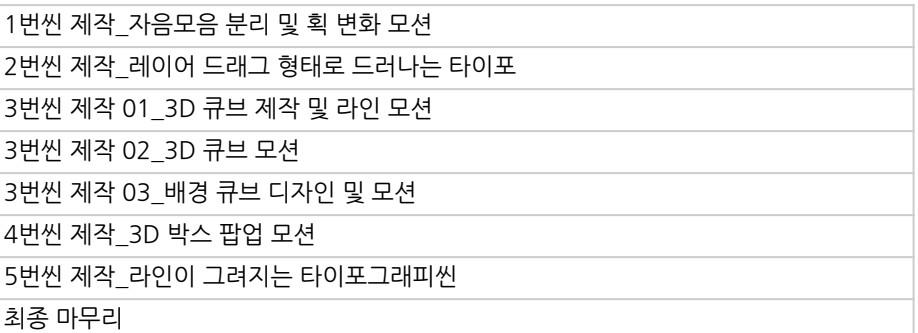

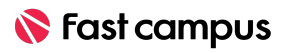

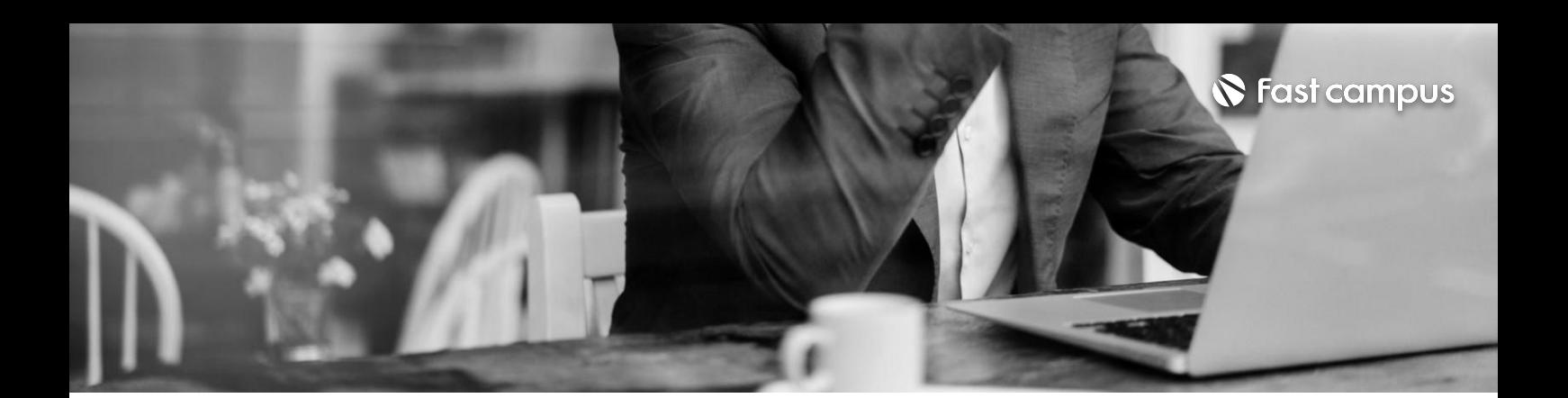

### **CURRICULUM**

### **05.**

### **실무에서꼭알면 좋은Expression Best5**

Create Expression Bouncing Expression - Layer Bouncing Expression - Text Animator Index Expression **Blink Expression** 

파트별 수강시간 1:12:21

Content Aware Fill 으로 노트북 로고, 자동차 로고지우기 CURRICULUM Testimate the Hotel Testimate the Hotel Testimate of Testimate the Hotel Testimate of Testimate of Te<br>Content Aware Fill로 표지판 문구 삭제 및 다른 문구로 트랙킹

### **06.**

**영상의특정 부분을삭제하는 Content Aware Fill**

파트별 수강시간 0:24:15

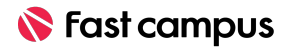

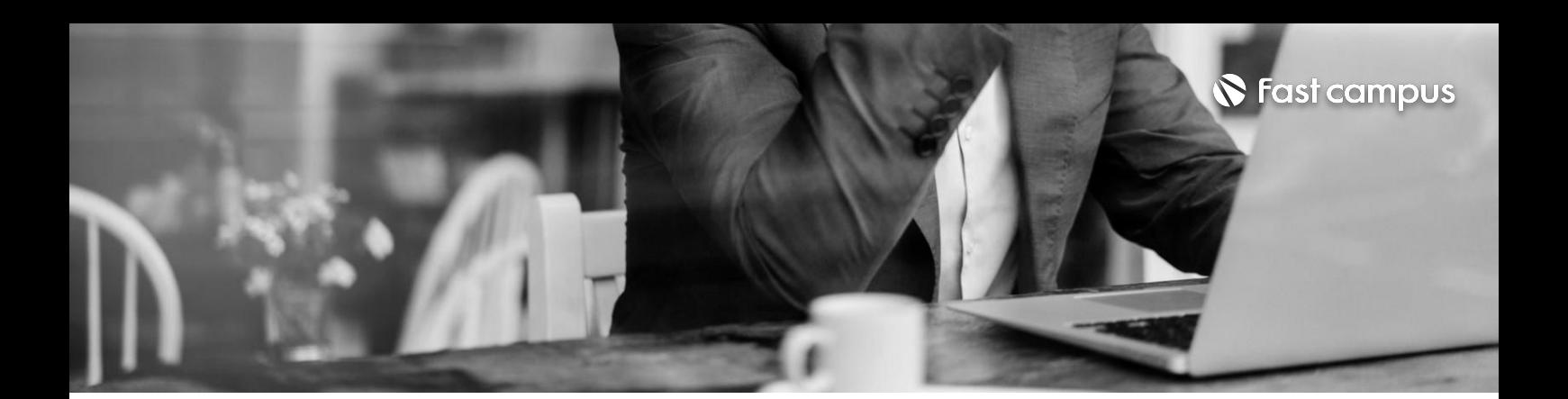

### **CURRICULUM**

### **07.**

### **3D공간감을 활용한지도 모션과3D Shape Object**

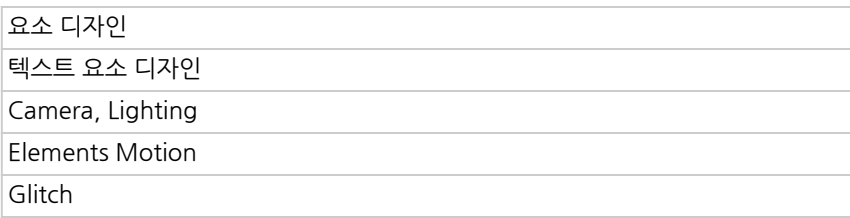

파트별 수강시간 1:12:15

**CURRICULUM**

### **08.**

### **페이퍼효과와 소스를활용한 페이퍼씬 만들기**

파트별 수강시간 1:04:12

Life Changing Education

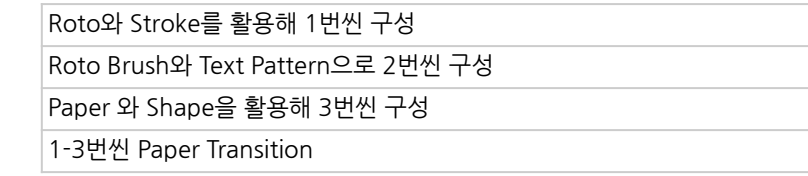

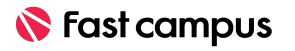

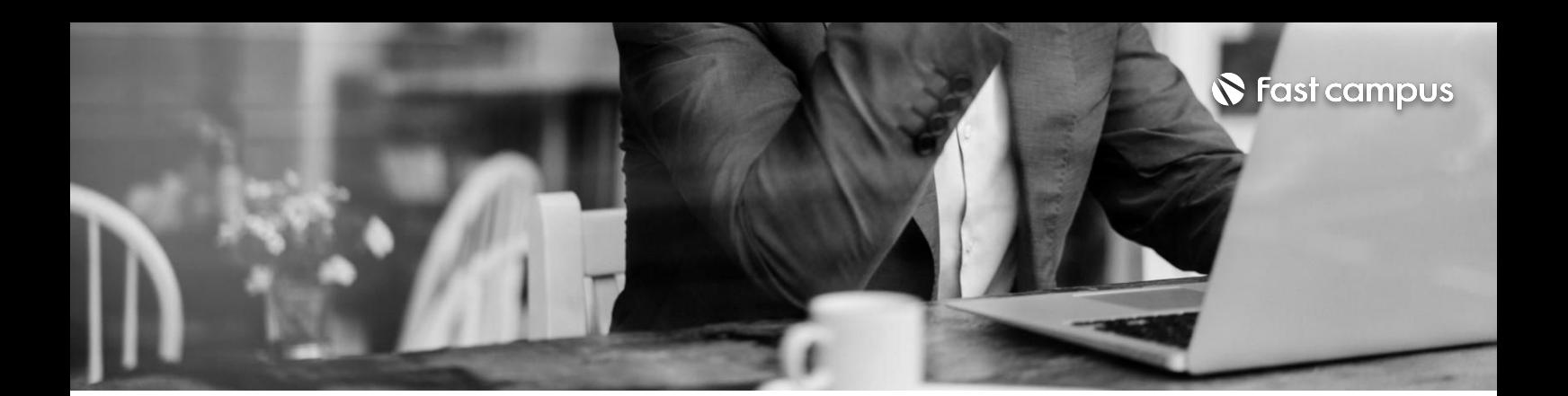

**CURRICULUM**

Video Copilot의 Saber 효과를 활용한 로고 모션 만들기 Scribble 효과를 이용한 드로잉 느낌의 로고 모션 만들기 간단한 패턴제작으로 Glitch 느낌의 로고 모션 만들기

**09.**

### **다양한효과를 이용한로고 인트로만들기**

파트별 수강시간 0:44:40

**CURRICULUM**

### **10.**

### **애펙러라면알면 좋은유용한 Script에 대해 알아보기**

파트별 수강시간 1:01:52

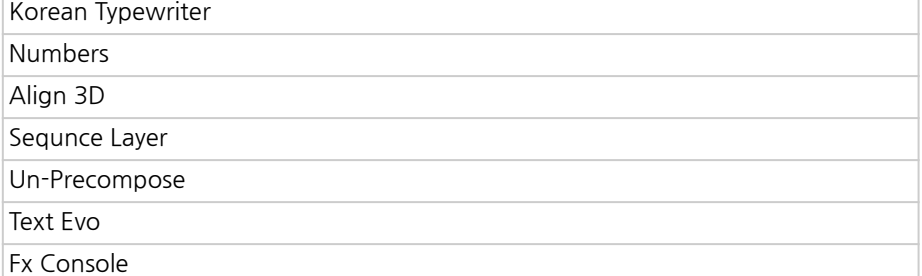

Life Changing Education

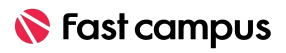

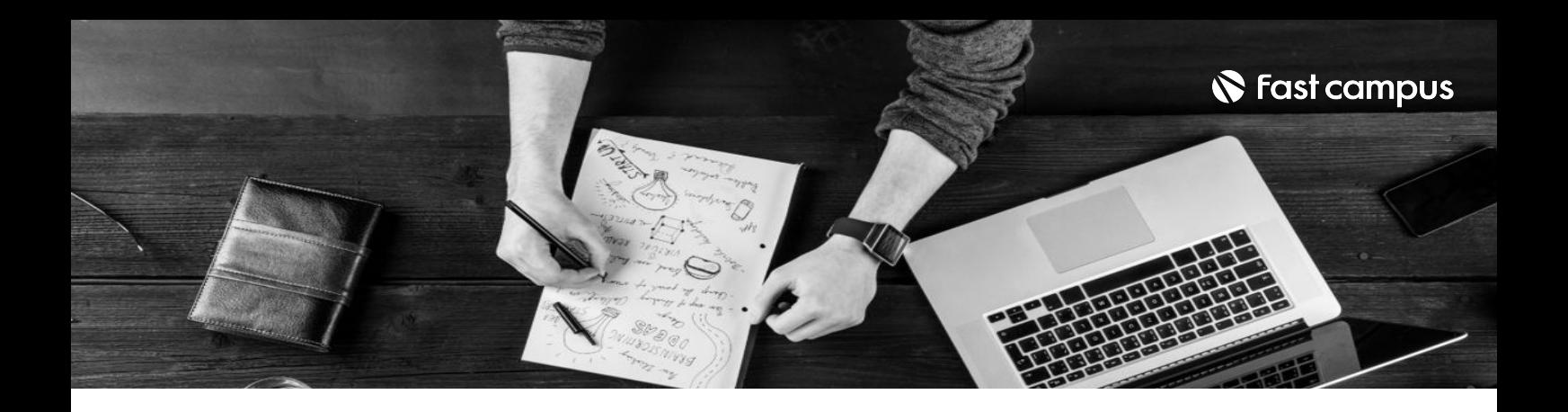

- 주의 사항 상황에 따라 사전 공지 없이 할인이 조기 마감되거나 연장될 수 있습니다.
	- 패스트캠퍼스의 모든 온라인 강의는 아이디 공유를 금지하고 있으며 1개의 아이디로 여러 명이 수강하실 수 없습니다.
	- 별도의 주의사항은 각 강의 상세페이지에서 확인하실 수 있습니다.

- 수강 방법 패스트캠퍼스는 크롬 브라우저에 최적화 되어있습니다.
	- 사전 예약 판매 중인 강의의 경우 1차 공개일정에 맞춰 '온라인 강의 시청하기'가 활성화됩니다.

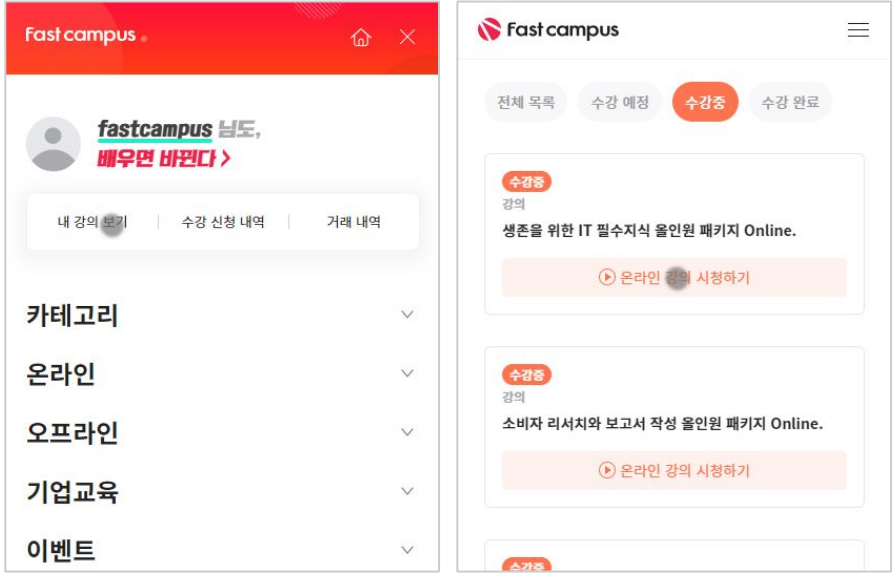

후 <mark>화불 규정</mark> 구축 - 스타인강의는각과정별 '정상수강기간(유료수강기간)'과 정상 수강기간 이후의 '복습 수강기간(무료수강기간)'으로구성됩니다.

### 환불금액은 실제 결제금액을 기준으로 계산됩니다.

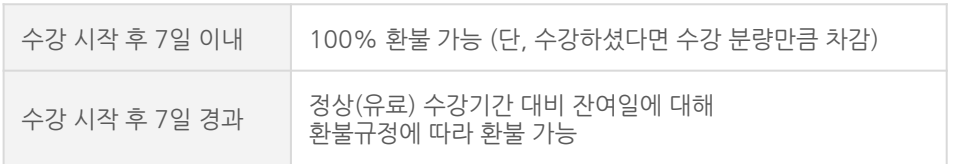

※ 강의별 환불규정이 상이할 수 있으므로 각 강의 상세페이지를 확인해 주세요.